## Site Specific Group Trackers by Type

Make it clearer what types of trackers are collecting the user's data so that 1) they form a stronger mental model about the different types of trackers that exist and 2) so they can make an informed decision about turning on/off tracking protection on sites where it may impact the site's experience.

| The New York Times - Brea * +                                                                                                    |                                                                         |                                 |                                                                                                    |  |  |  |
|----------------------------------------------------------------------------------------------------|-------------------------------------------------------------------------|---------------------------------|----------------------------------------------------------------------------------------------------|--|--|--|
| www.nytimes.com                                                                                                    | ADP 13 Mozilla - Calendar 🕗 Vidyo Conferencing 🏹 Expensify - Si         | gn In 🌸 Mozilla Phonebook   🅅 M | ↓ ★  and a set of the set of the set of |  |  |  |
| 9 trackers blocked <ul> <li>Advertising<br/>5 trackers</li> <li>ON OFF</li> </ul> Social<br>2 trackers            ON OFF <ul> <li>ON OFF</li> <li>ON OFF</li> </ul> Analytics<br>2 trackers            ON OFF <ul> <li>ON OFF</li> </ul>                                                                                                    | u.s. INTERNATIONAL +x<br>The New York T                                 |                                 | Iozillians WMozilla Intranet S                                                                                                    |  |  |  |
| Disable tracking protection<br><b>Qaeda Group in</b><br><b>Yemen Claims</b><br><b>Responsibility</b><br><b>for Paris Attack</b><br>By RUKMINI CALLIMACHI and ALAN<br>COWELL<br>The militant group Al Qaeda<br>in the Arabian Peninsula,<br>based in Yemen, took<br>responsibility on Wednesday<br>for the attack in Paris one<br>week ago on Charlie Hebdo,<br>the French satirical<br>newspaper, in which 12 people<br>were killed.<br><b>High Demand for</b><br><b>New Charlie Hebdo</b> | <image/> <complex-block><complex-block></complex-block></complex-block> |                                 | Magazine Real Estate ALL<br>ion Pages<br>OP-ED CONTRIBUTOR<br><b>Dowe It All to Community</b><br><b>College</b><br>By TOM HANKS<br>President Obama's<br>plan to expand free<br>access to two-year schools<br>deserves Congress's support.                                                                                                    |  |  |  |

The newspaper returned with a depiction of the Prophet Muhammad on

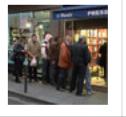

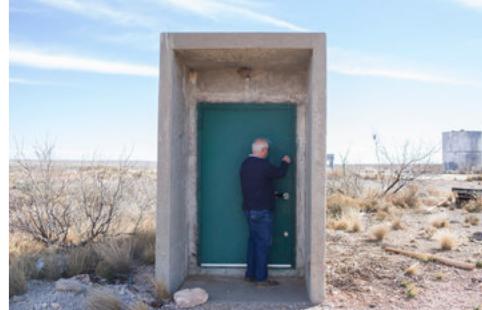

\$295,000, the silo is a fixer-upper, to put it mildly.

### NEWS ANALYSIS

Easing Crackdown on Crime, Now That Crime Has Eased By ERIK ECKHOLM

## Global Show Users What Data is Known About Them

3rd party trackers can know a lot about users without them explicitly collecting personal data - "the more that personal information can be correlated, the less it is possible to completely anonymize." Lets help users understand what is 'known' about them based on information that can be collected via history, cookies/site data and trackers. **Provide a mini interests dashboard under the global privacy settings to help users understand what data they are sharing about themselves by having tracking prevention disabled and other privacy features off.** 

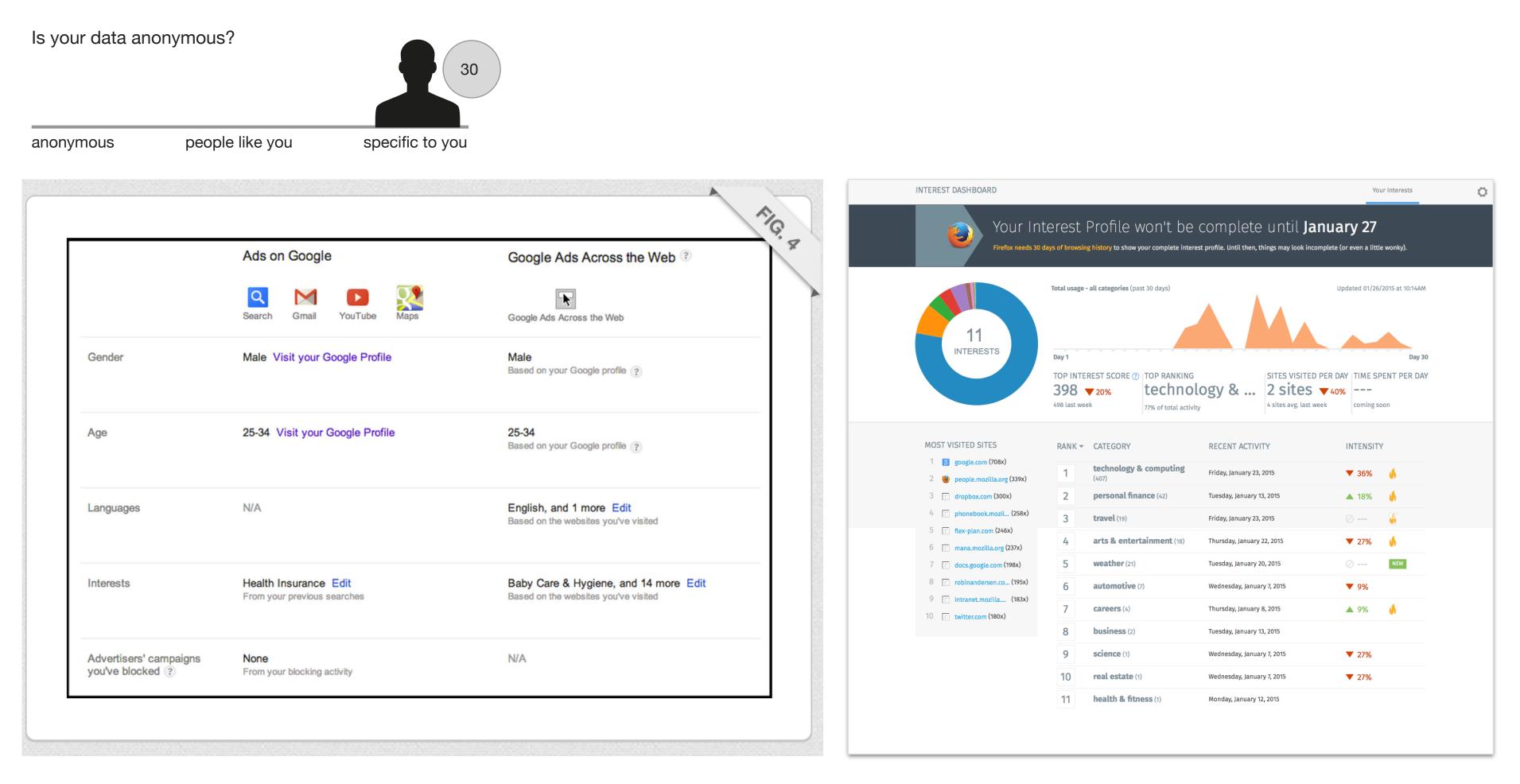

## Site Category-Specific Browser-level Privacy Settings Based on Site Types

Categorize sites by type and set default privacy and security settings accordingly. Reflect default settings in global Privacy settings and show active settings contextually in door hanger to reemphasize defaults chosen by site type.

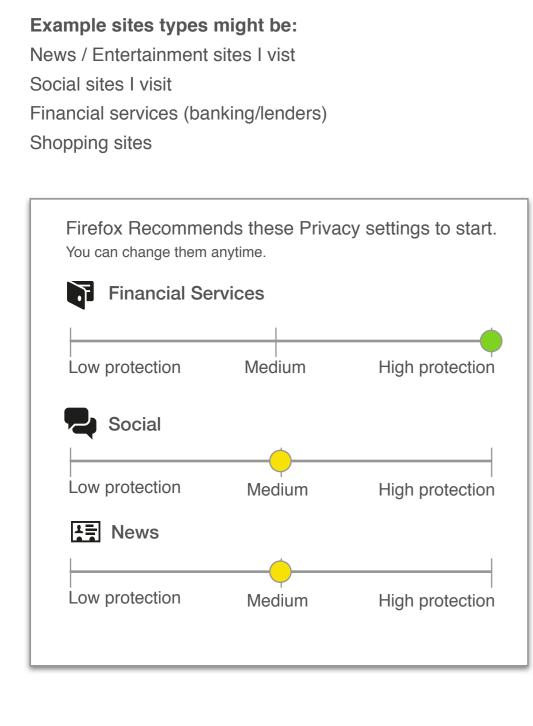

### Ex. Encypt all forms on Financial Services sites

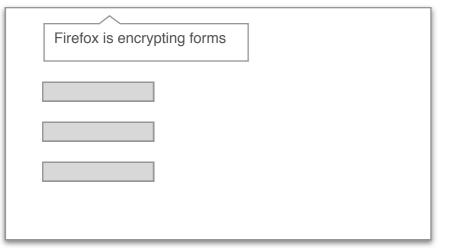

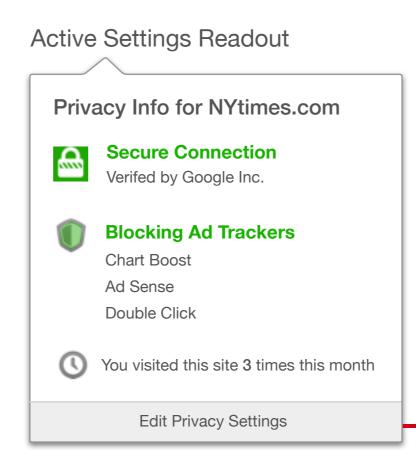

### Settings View

| Privacy Settings for NYtimes.                         |  |  |
|-------------------------------------------------------|--|--|
| Require a secure connection                           |  |  |
| Block advertising trackers<br>from collecting my data |  |  |
| S Ignore Browsing History                             |  |  |
| Permissions                                           |  |  |
| Allow pop-up windows                                  |  |  |
| Allow location                                        |  |  |
| Permission #3                                         |  |  |
| Permission #4                                         |  |  |
| Save                                                  |  |  |

## Global Explain What Tracking Protection Is Before User's Opt In

Simplify privacy features to be focused around a few key concepts to present to users before they opt in to Tracking Protection. Group related privacy/security features into the door hanger so that users can access them as needed. Provide contextual help about different settings inline on hover.

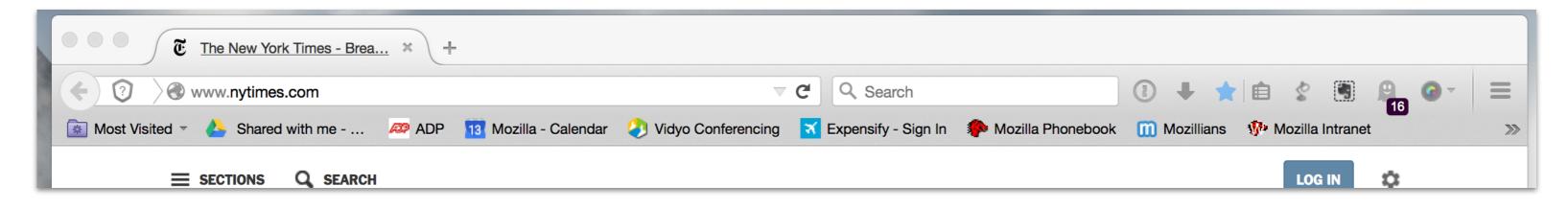

### **Onboarding for Tracking Protection**

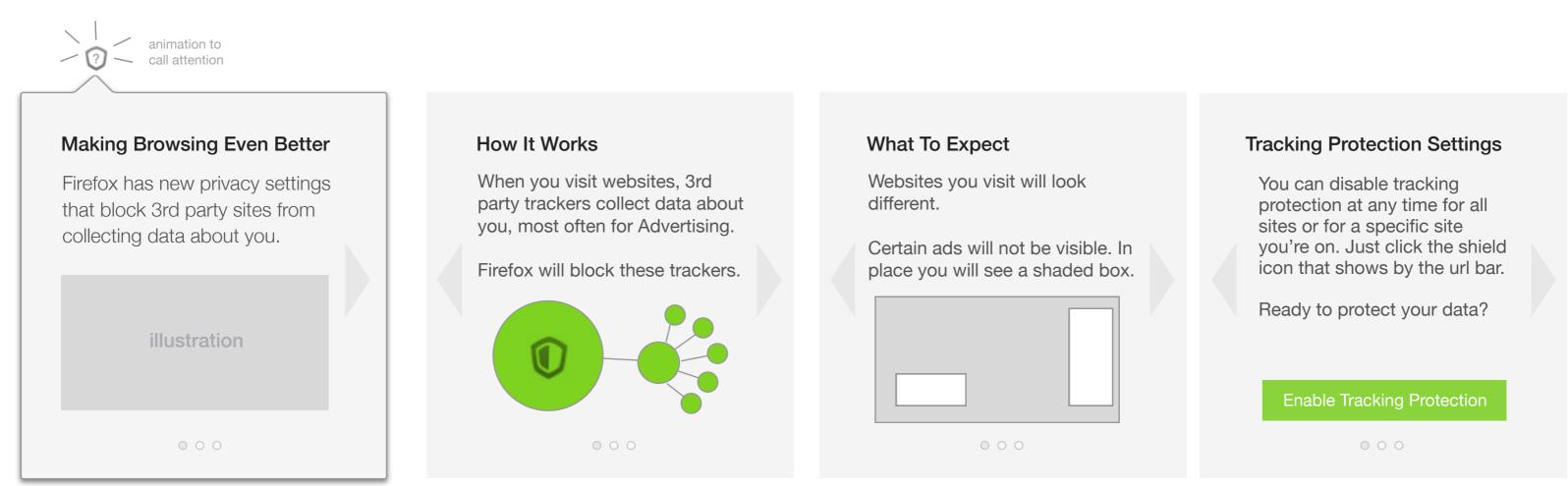

Simplified Privacy Door Hanger

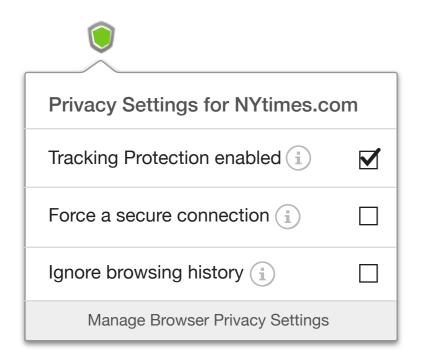

when user hovers over (i)

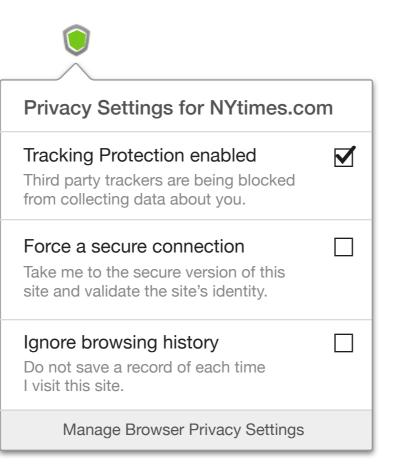

## Global Visualize Changes to Page with Tracking Protection Enabled

Highlight page changes in a minimal and unobtrusive way. Allow users to interact to learn more about what is being blocked/why. Provide a treatment that works for both light and dark page designs.

## Default State Using Wireframe Style

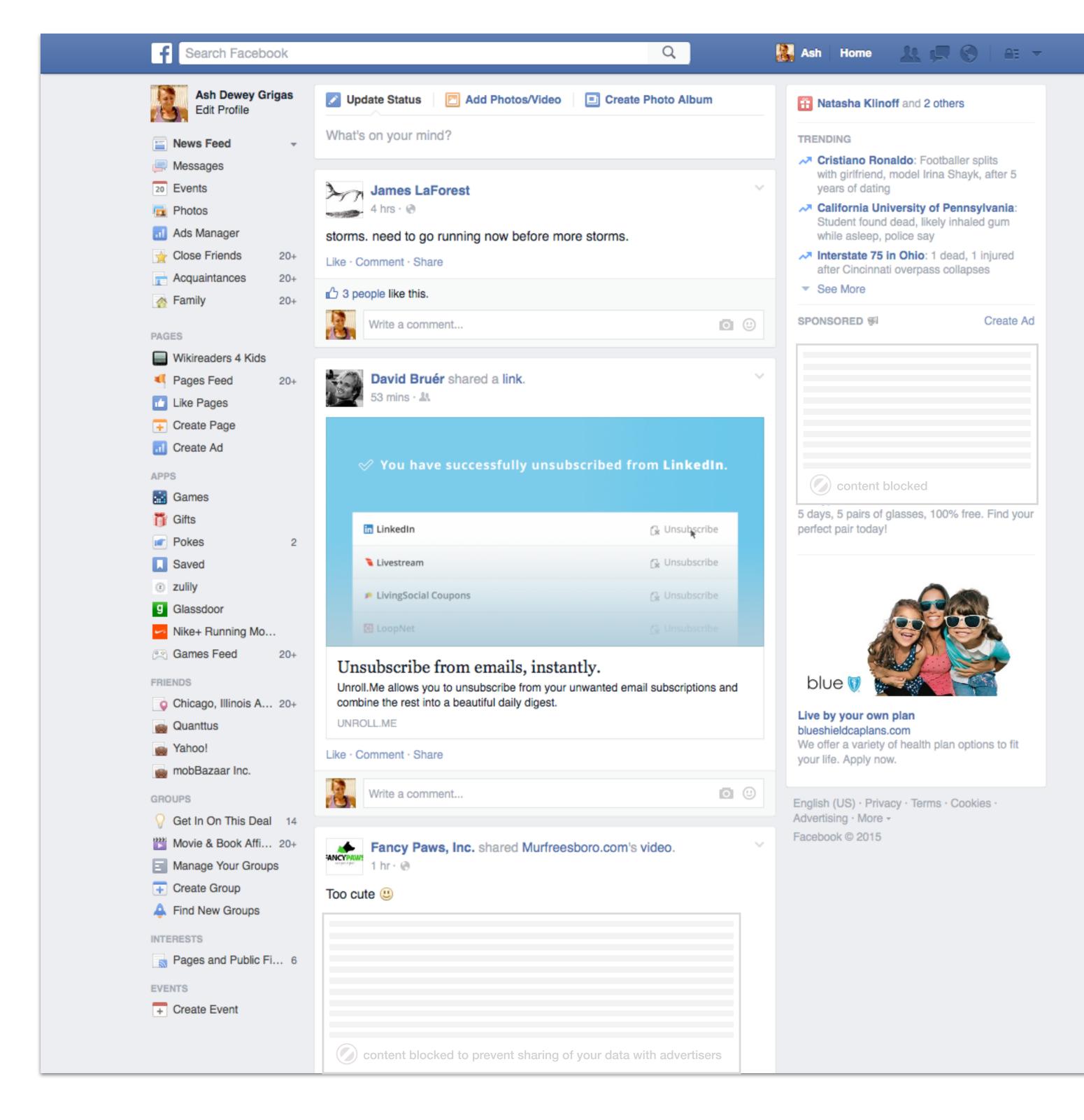

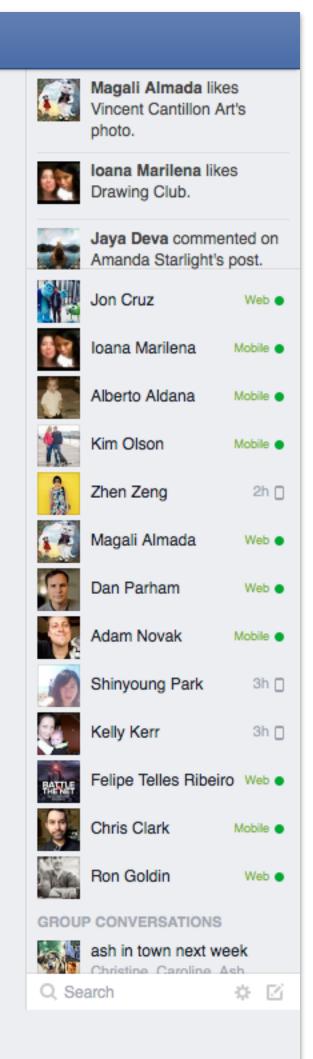

### Default State Using Wireframe Style

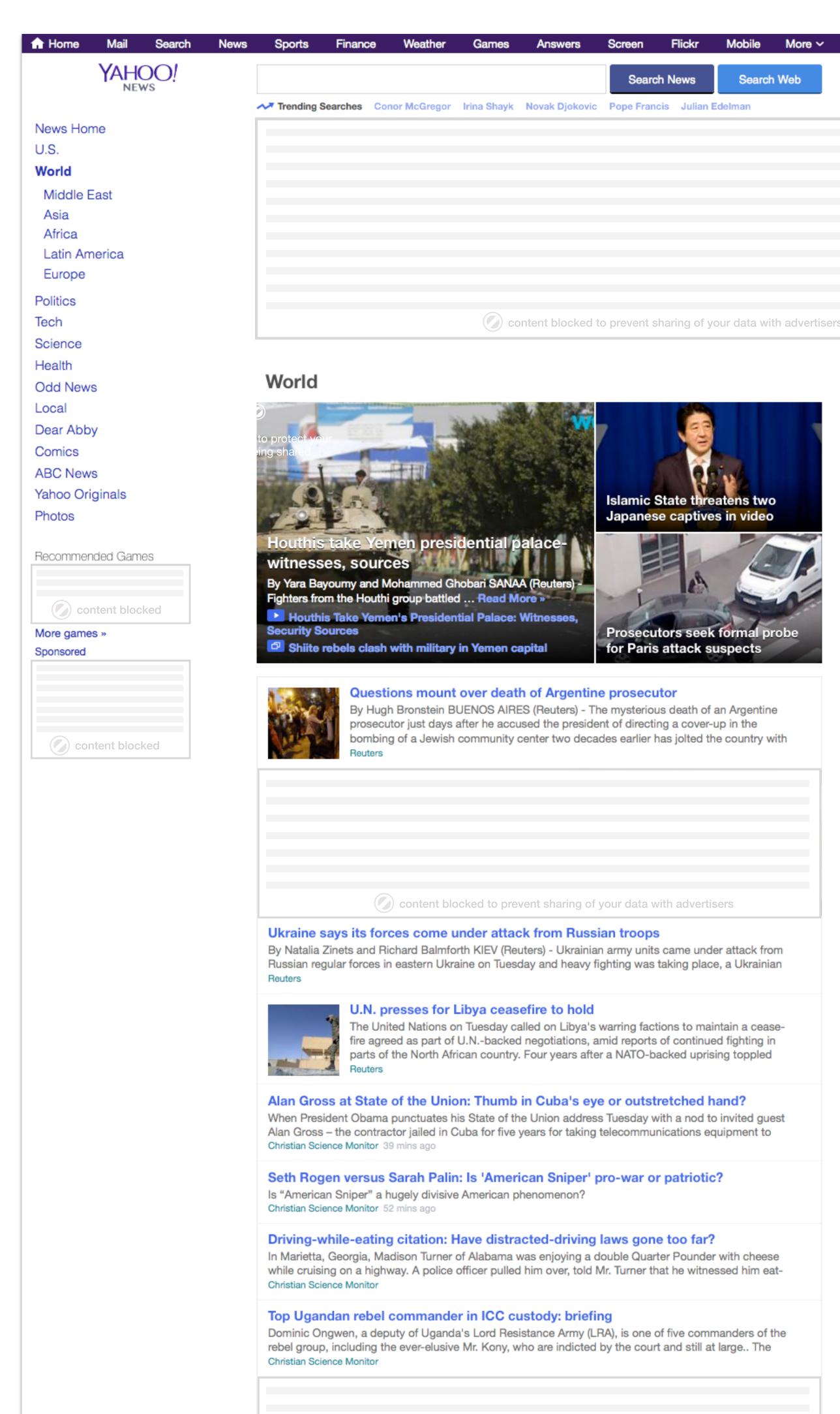

# 👤 Sign In 🔛 Mail 🔅 Search Web Advertisers amazon doubleclick Adsafe Media Neilsen Latest Videos TUSDAY NYT Netflix and IBM earnings beat forecasts content blocked from 20 trackers Content blocked content blocked 🕟 to protect your data from 20 advertising trackers Barrel bombs and air raids hit Syrian cities Russians dive into ice-cold water to celebrate Epi ... Obama prepares for State of the Union address Smelly rain unraveled by scientists Reuters Videos

## On Hover Style and Copy Explorations

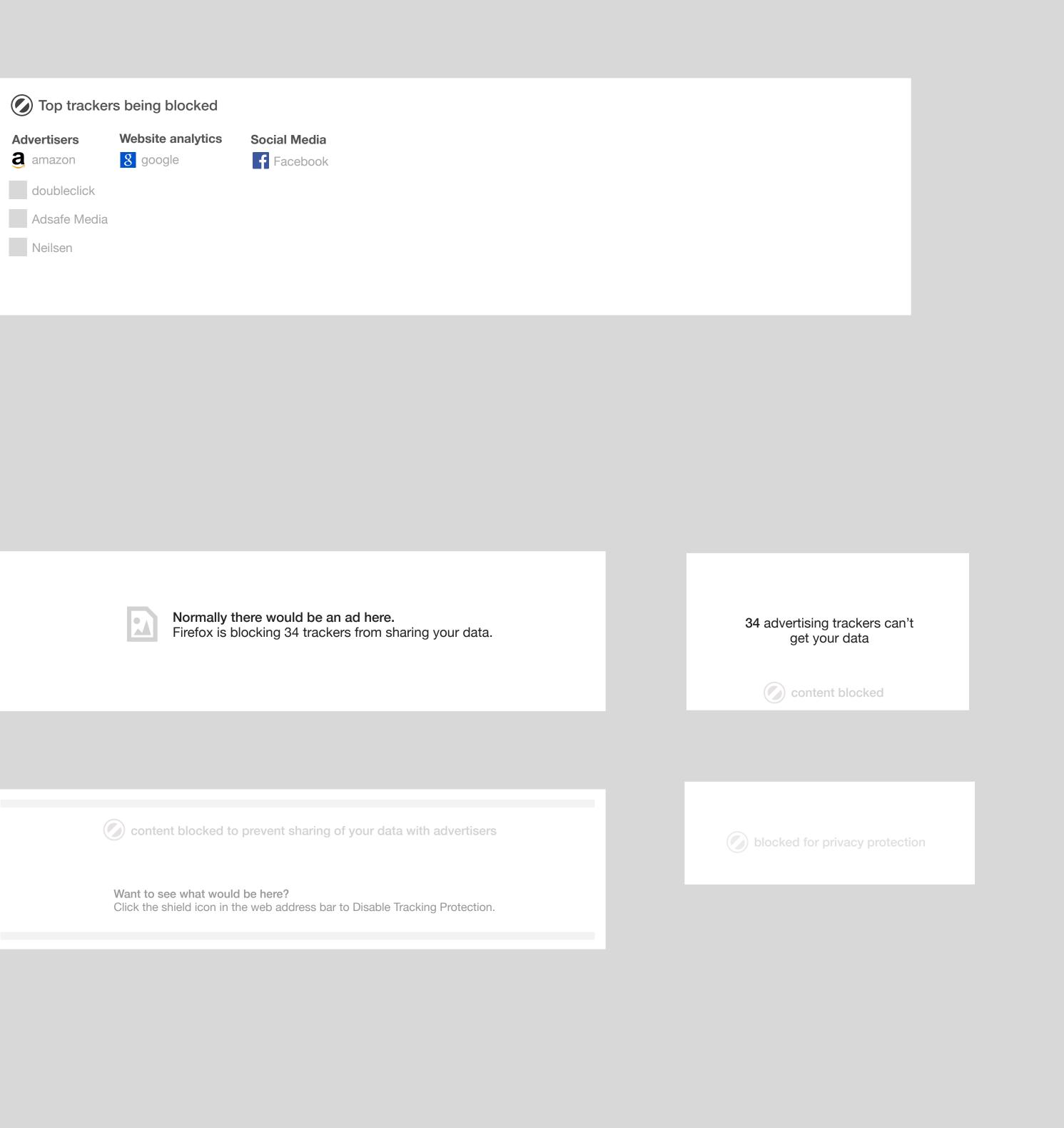

Allow content

Content blocked to prevent trackers from collecting data

## Global **Re-Architect Privacy and Security Settings**

Merge security features from other settings areas like pop-up window blocking and make tracking protection one setting grouped with other privacy related features. Make it easier to clear data.

| []] General     | Privacy and Security                                                                    |
|-----------------|-----------------------------------------------------------------------------------------|
| _               |                                                                                         |
| <b>Q</b> Search | General                                                                                 |
| Content         | ✓ Warn me when sites try to install add-ons                                             |
| Applicat        | ions  Block reported attack sites and reported web forgeries                            |
| 🗢 Privacy       | ✓ Block pop-up windows                                                                  |
| Sync 🚯          | $\checkmark$ Tell sites I do not want to be tracked and prevent sites that track me (i) |
| 🍝 Advance       | ed                                                                                      |
|                 | History                                                                                 |
|                 | Nightly will: Remember history - (i)                                                    |
|                 |                                                                                         |
|                 |                                                                                         |
|                 | Location Bar                                                                            |
|                 | When using the location bar, suggest:                                                   |
|                 | ✓ History                                                                               |
|                 | ✓ Bookmarks                                                                             |
|                 | ✓ Open tabs                                                                             |
|                 |                                                                                         |
|                 | Passwords                                                                               |
|                 | <ul> <li>Remember passwords for sites</li> </ul>                                        |
|                 | Use a master password                                                                   |
|                 |                                                                                         |
|                 |                                                                                         |
|                 |                                                                                         |

Exceptions...

Clear Browsing Data